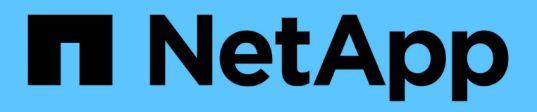

## **Qué es la restauración de base de datos**

SnapManager for SAP

NetApp April 19, 2024

This PDF was generated from https://docs.netapp.com/es-es/snapmanager-sap/windows/conceptbackup-recovery.html on April 19, 2024. Always check docs.netapp.com for the latest.

# **Tabla de contenidos**

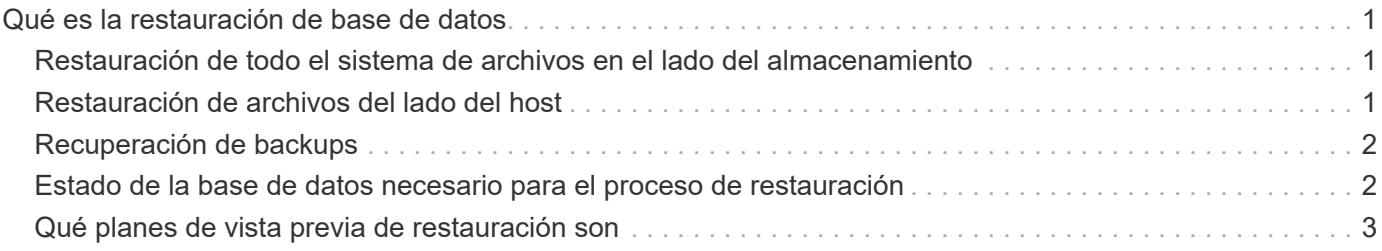

# <span id="page-2-0"></span>**Qué es la restauración de base de datos**

SnapManager permite ejecutar operaciones de backup y restauración basadas en archivos.

En la siguiente tabla se describen los métodos de restauración:

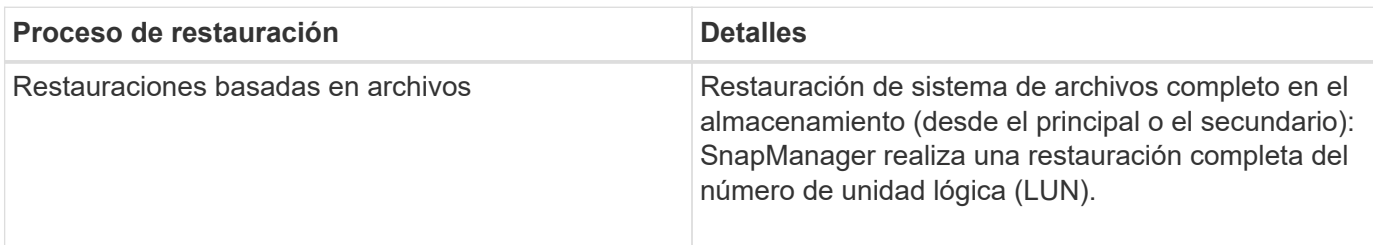

### <span id="page-2-1"></span>**Restauración de todo el sistema de archivos en el lado del almacenamiento**

Se realiza una restauración de sistema de archivos completo en el lado del almacenamiento cuando no es posible realizar una restauración de volumen, pero es posible restaurar todo el sistema de archivos en el sistema de almacenamiento.

Cuando se realiza una restauración del sistema de archivos en el almacenamiento, se produce lo siguiente:

• En un entorno SAN, todas las LUN utilizadas por el sistema de archivos (y el grupo de volúmenes subyacente, si las hubiera) se restauran en el sistema de almacenamiento.

Cuando se realiza una restauración del sistema de archivos en el almacenamiento, se produce lo siguiente, según la ubicación del almacenamiento:

- Cuando las restauraciones de SnapManager desde sistemas de almacenamiento primario, las LUN (SAN) se restauran in situ mediante SFSR.
- Cuando SnapManager restaura de los sistemas de almacenamiento secundario, las LUN (SAN) se copian desde los sistemas de almacenamiento secundario al sistema de almacenamiento principal a través de la red.

Como el sistema de archivos se restaura por completo, se revierten los archivos que no sean parte del backup. Se requiere una anulación si los archivos, que no forman parte de la restauración, se encuentran en el sistema de archivos que se está restaurando.

### <span id="page-2-2"></span>**Restauración de archivos del lado del host**

Una restauración de copias DE archivos del lado del host se usa como último recurso en entornos SAN cuando no se puede realizar la restauración del sistema de archivos del lado del almacenamiento ni la restauración de archivos del lado del almacenamiento.

Una restauración de copias de archivos del host implica las siguientes tareas:

- Clonar el almacenamiento
- Conectar el almacenamiento clonado al host
- Copiar archivos de los sistemas de archivos clonados de nuevo en los sistemas de archivos activos
- Desconectar el almacenamiento de clones del host
- Eliminar el almacenamiento del clon

## <span id="page-3-0"></span>**Recuperación de backups**

En SnapManager, se deben ejecutar las operaciones de restauración y recuperación al mismo tiempo. No se puede realizar una operación de restauración y, posteriormente, se puede realizar una operación de recuperación de SnapManager.

En SnapManager 3.2 o anterior, se puede utilizar SnapManager para restaurar y recuperar la copia de seguridad o utilizar SnapManager para restaurar la copia de seguridad y utilizar otra herramienta, como Oracle Recovery Manager (RMAN), para recuperar los datos. Puesto que SnapManager puede registrar sus copias de seguridad con RMAN, puede utilizar RMAN para restaurar y recuperar la base de datos con granularidades más finas como los bloques. Esta integración combina las ventajas de la velocidad y la eficiencia del espacio de las copias Snapshot con el nivel de control preciso para la restauración mediante RMAN.

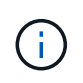

Debe recuperar una base de datos antes de poder utilizarla. Puede utilizar cualquier herramienta o script para recuperar una base de datos.

A partir de SnapManager 3.2 para SAP, SnapManager permite restaurar automáticamente los backups de bases de datos mediante los backups de registros de archivos. Incluso cuando los backups de registros de archivos están disponibles en la ubicación externa, SnapManager utiliza los backups de registros de archivos desde la ubicación externa para restaurar los backups de la base de datos.

Si se agregan nuevos archivos de datos a la base de datos, Oracle recomienda realizar una nueva copia de seguridad inmediatamente. Además, si restaura una copia de seguridad realizada antes de agregar los nuevos archivos de datos e intenta recuperar a un punto después de agregar los nuevos archivos de datos, el proceso de recuperación automática de Oracle podría fallar, ya que no puede crear archivos de datos. Consulte la documentación de Oracle para conocer el proceso de recuperación de los archivos de datos agregados después de una copia de seguridad.

#### <span id="page-3-1"></span>**Estado de la base de datos necesario para el proceso de restauración**

El estado de la base de datos que se va a restaurar depende del tipo de proceso de restauración que se desee realizar y del tipo de archivos que se incluirán.

En la siguiente tabla, se muestra el estado en el que la base de datos debe estar según la opción de restauración seleccionada y el tipo de archivos que se desea incluir en la restauración:

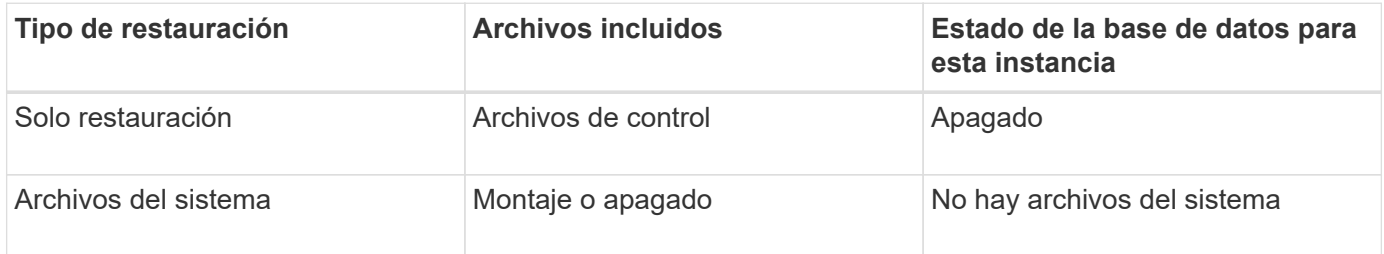

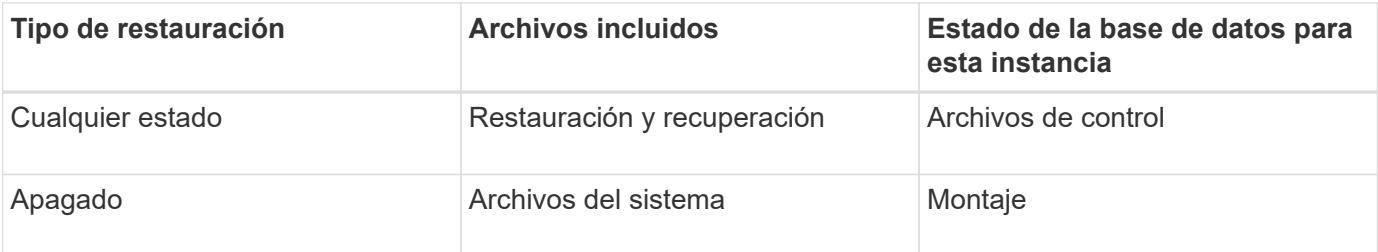

El estado de la base de datos que requiere SnapManager para una operación de restauración depende del tipo de restauración que se ejecute (archivos completos, parciales o de control). SnapManager no realiza la transición de la base de datos a un estado más bajo (por ejemplo, de Open a Mount), a menos que el force se especifica la opción.

SnapManager para SAP no verifica si se está ejecutando SAP. SnapManager para SAP espera a que transcurra un tiempo de espera y luego cierra la base de datos, que puede agregar una hora de tiempo de restauración adicional.

### <span id="page-4-0"></span>**Qué planes de vista previa de restauración son**

SnapManager ofrece planes de restauración antes y después de que se completa una operación de restauración. Los planes de restauración se utilizan para obtener una vista previa, revisar y analizar con respecto a los diferentes métodos de restauración.

#### **Estructura del plan de restauración**

El plan de restauración consta de las dos secciones siguientes:

- Vista previa/revisión: Esta sección describe cómo restaurará SnapManager cada archivo (o lo ha restaurado).
- Análisis: En esta sección se describe por qué no se utilizaron algunos mecanismos de restauración durante la operación de restauración.

#### **La sección Vista previa/revisión**

Esta sección muestra cómo se restaurará o se restaurará cada archivo. Al ver el plan de restauración antes de una operación de restauración, se denomina vista previa. Cuando se visualiza después de completar una operación de restauración, se denomina revisión.

El siguiente ejemplo de vista previa muestra que los archivos se restauran mediante los métodos de restauración del sistema de archivos del almacenamiento y restauración del sistema del almacenamiento. Para determinar por qué no se restaurarían todos los archivos utilizando el mismo método de restauración, consulte la sección Análisis.

```
Preview:
The following files will be restored completely via: storage side full
file system restore
E:\rac6\sysaux.dbf
E:\rac6\system.dbf
```
Cada método de restauración tiene una subsección que contiene información sobre los archivos que se pueden restaurar mediante ese método de restauración. Las subsecciones se ordenan según niveles decrecientes de eficiencia de los métodos de almacenamiento.

Es posible restaurar un archivo mediante varios métodos de restauración. Se utilizan varios métodos de restauración cuando los números de unidad lógica (LUN) subyacentes utilizados en un sistema de archivos se distribuyen entre los volúmenes del sistema de almacenamiento diferentes y algunos volúmenes son aptos para la restauración de volúmenes, mientras que otros no lo son. Si se utilizan varios métodos de restauración para restaurar el mismo archivo, la sección de vista previa será similar a la siguiente:

```
The following files will be restored via a combination of:
[storage side file system restore and storage side system restore]
```
#### **La sección Análisis**

La sección Análisis presenta las razones por las que algunos mecanismos de restauración no se utilizarán o no. Puede usar esta información para determinar qué es necesario para habilitar mecanismos de restauración más eficientes.

En el siguiente ejemplo se muestra una sección de análisis:

```
Analysis:
The following reasons prevent certain files from being
restored completely via: storage side full file system restore
     * LUNs present in snapshot of volume fas960:
          \vol\disks may not be consistent when reverted:
          [fas960:\vol\disks\DG4D1.lun]
       Mapped LUNs in volume fas960:\vol\disks
          not part of the restore scope will be reverted: [DG4D1.lun]
Files to restore:
       E:\disks\sysaux.dbf
       E:\disks\system.dbf
       E:\disks\undotbs1.dbf
       E:\disks\undotbs2.dbf
* Reasons denoted with an asterisk (*) are overridable.
```
En el ejemplo, puede anular el primer fallo desde la interfaz de línea de comandos (CLI) o seleccionando **Override** en la interfaz gráfica de usuario (GUI). El segundo fallo en las LUN asignadas del volumen es obligatorio y no se puede superar.

Puede resolver las comprobaciones haciendo lo siguiente:

• Para resolver un fallo de comprobación obligatorio, cambie el entorno de modo que se apruebe la comprobación.

• Para resolver un fallo de comprobación anulable, puede cambiar el entorno o anular la comprobación.

Sin embargo, debe tener cuidado porque la anulación de la comprobación puede resultar en consecuencias no deseadas.

#### **Información de copyright**

Copyright © 2024 NetApp, Inc. Todos los derechos reservados. Imprimido en EE. UU. No se puede reproducir este documento protegido por copyright ni parte del mismo de ninguna forma ni por ningún medio (gráfico, electrónico o mecánico, incluidas fotocopias, grabaciones o almacenamiento en un sistema de recuperación electrónico) sin la autorización previa y por escrito del propietario del copyright.

El software derivado del material de NetApp con copyright está sujeto a la siguiente licencia y exención de responsabilidad:

ESTE SOFTWARE LO PROPORCIONA NETAPP «TAL CUAL» Y SIN NINGUNA GARANTÍA EXPRESA O IMPLÍCITA, INCLUYENDO, SIN LIMITAR, LAS GARANTÍAS IMPLÍCITAS DE COMERCIALIZACIÓN O IDONEIDAD PARA UN FIN CONCRETO, CUYA RESPONSABILIDAD QUEDA EXIMIDA POR EL PRESENTE DOCUMENTO. EN NINGÚN CASO NETAPP SERÁ RESPONSABLE DE NINGÚN DAÑO DIRECTO, INDIRECTO, ESPECIAL, EJEMPLAR O RESULTANTE (INCLUYENDO, ENTRE OTROS, LA OBTENCIÓN DE BIENES O SERVICIOS SUSTITUTIVOS, PÉRDIDA DE USO, DE DATOS O DE BENEFICIOS, O INTERRUPCIÓN DE LA ACTIVIDAD EMPRESARIAL) CUALQUIERA SEA EL MODO EN EL QUE SE PRODUJERON Y LA TEORÍA DE RESPONSABILIDAD QUE SE APLIQUE, YA SEA EN CONTRATO, RESPONSABILIDAD OBJETIVA O AGRAVIO (INCLUIDA LA NEGLIGENCIA U OTRO TIPO), QUE SURJAN DE ALGÚN MODO DEL USO DE ESTE SOFTWARE, INCLUSO SI HUBIEREN SIDO ADVERTIDOS DE LA POSIBILIDAD DE TALES DAÑOS.

NetApp se reserva el derecho de modificar cualquiera de los productos aquí descritos en cualquier momento y sin aviso previo. NetApp no asume ningún tipo de responsabilidad que surja del uso de los productos aquí descritos, excepto aquello expresamente acordado por escrito por parte de NetApp. El uso o adquisición de este producto no lleva implícita ninguna licencia con derechos de patente, de marcas comerciales o cualquier otro derecho de propiedad intelectual de NetApp.

Es posible que el producto que se describe en este manual esté protegido por una o más patentes de EE. UU., patentes extranjeras o solicitudes pendientes.

LEYENDA DE DERECHOS LIMITADOS: el uso, la copia o la divulgación por parte del gobierno están sujetos a las restricciones establecidas en el subpárrafo (b)(3) de los derechos de datos técnicos y productos no comerciales de DFARS 252.227-7013 (FEB de 2014) y FAR 52.227-19 (DIC de 2007).

Los datos aquí contenidos pertenecen a un producto comercial o servicio comercial (como se define en FAR 2.101) y son propiedad de NetApp, Inc. Todos los datos técnicos y el software informático de NetApp que se proporcionan en este Acuerdo tienen una naturaleza comercial y se han desarrollado exclusivamente con fondos privados. El Gobierno de EE. UU. tiene una licencia limitada, irrevocable, no exclusiva, no transferible, no sublicenciable y de alcance mundial para utilizar los Datos en relación con el contrato del Gobierno de los Estados Unidos bajo el cual se proporcionaron los Datos. Excepto que aquí se disponga lo contrario, los Datos no se pueden utilizar, desvelar, reproducir, modificar, interpretar o mostrar sin la previa aprobación por escrito de NetApp, Inc. Los derechos de licencia del Gobierno de los Estados Unidos de América y su Departamento de Defensa se limitan a los derechos identificados en la cláusula 252.227-7015(b) de la sección DFARS (FEB de 2014).

#### **Información de la marca comercial**

NETAPP, el logotipo de NETAPP y las marcas que constan en <http://www.netapp.com/TM>son marcas comerciales de NetApp, Inc. El resto de nombres de empresa y de producto pueden ser marcas comerciales de sus respectivos propietarios.